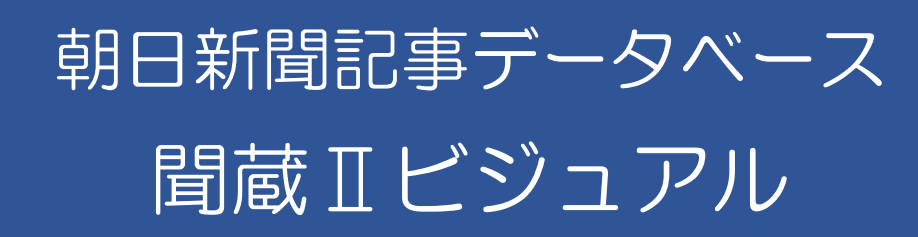

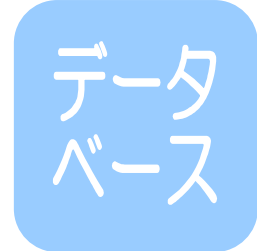

新聞紙そのものを探さなくても、効率的に必要な記事を探し出し、記事本文もパソコン で見られ、新聞紙面そのままを印刷できる「朝日新聞・聞蔵Ⅱビジュアル」をご紹介し ます。

## 聞蔵Ⅱビジュアルとは

|朝日新聞 || 朝日新聞デジタル || 朝日新聞縮刷版 || AERA || 週刊朝日 || 知恵蔵

朝日新聞社の「聞蔵 II(きくぞうツー)ビジュアル」は、朝日新聞発行の新聞、雑誌を収めたオンラ イン記事データベースです。1879 年(明治 12 年)の創刊号から今日まで 約 140 年間の紙面から約 1500 万件の記事・広告が検索できます。

## 聞蔵Ⅱビジュアル ログインの仕方

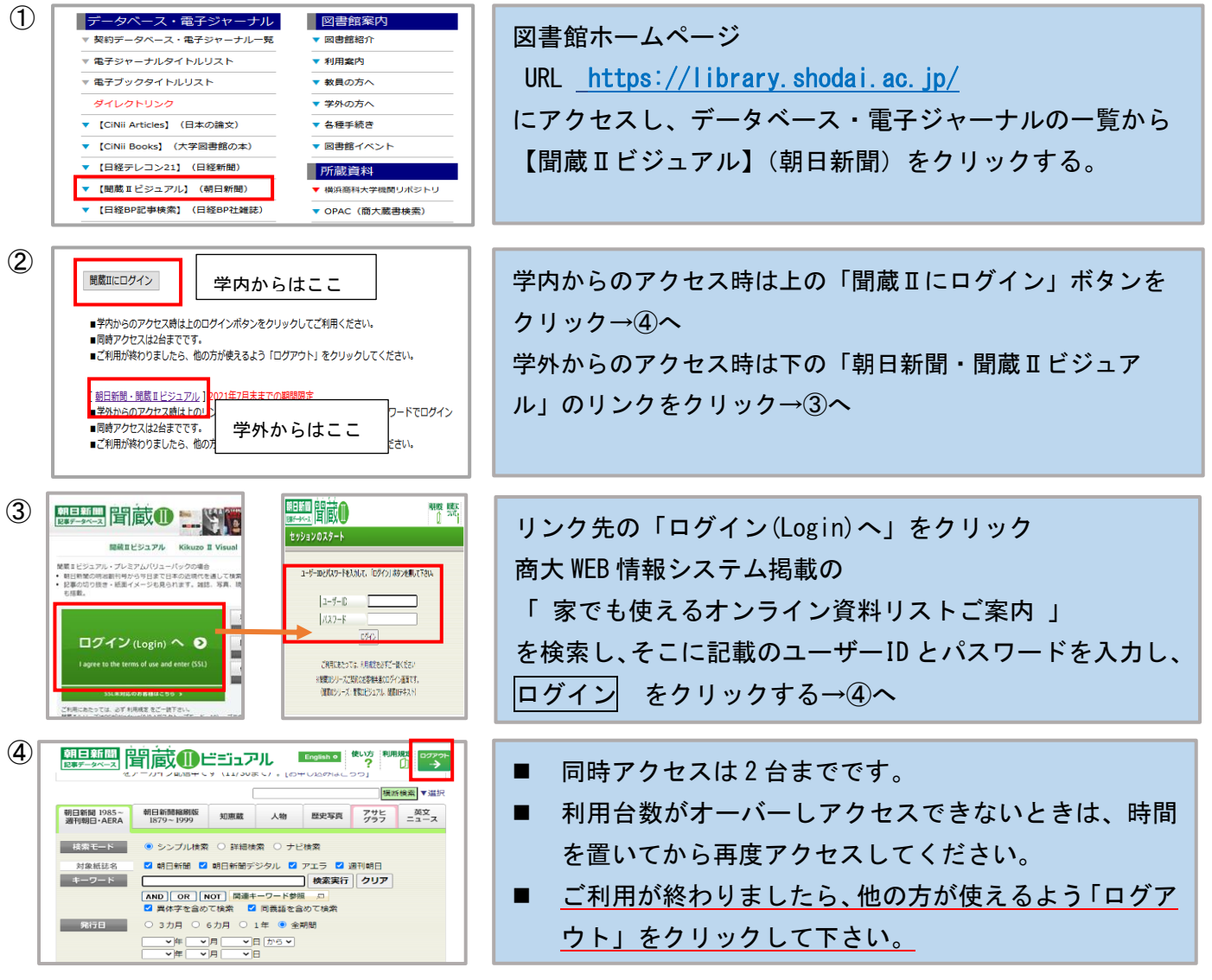

発行:横浜商科大学図書館 2020/12/7

## 聞蔵Ⅱビジュアル検索の仕方

詳しくは使い方をご参照ください。それぞれのコンテンツの 【操作について】【内容について】が 品<br>15<br><mark>掲載されています。</mark>

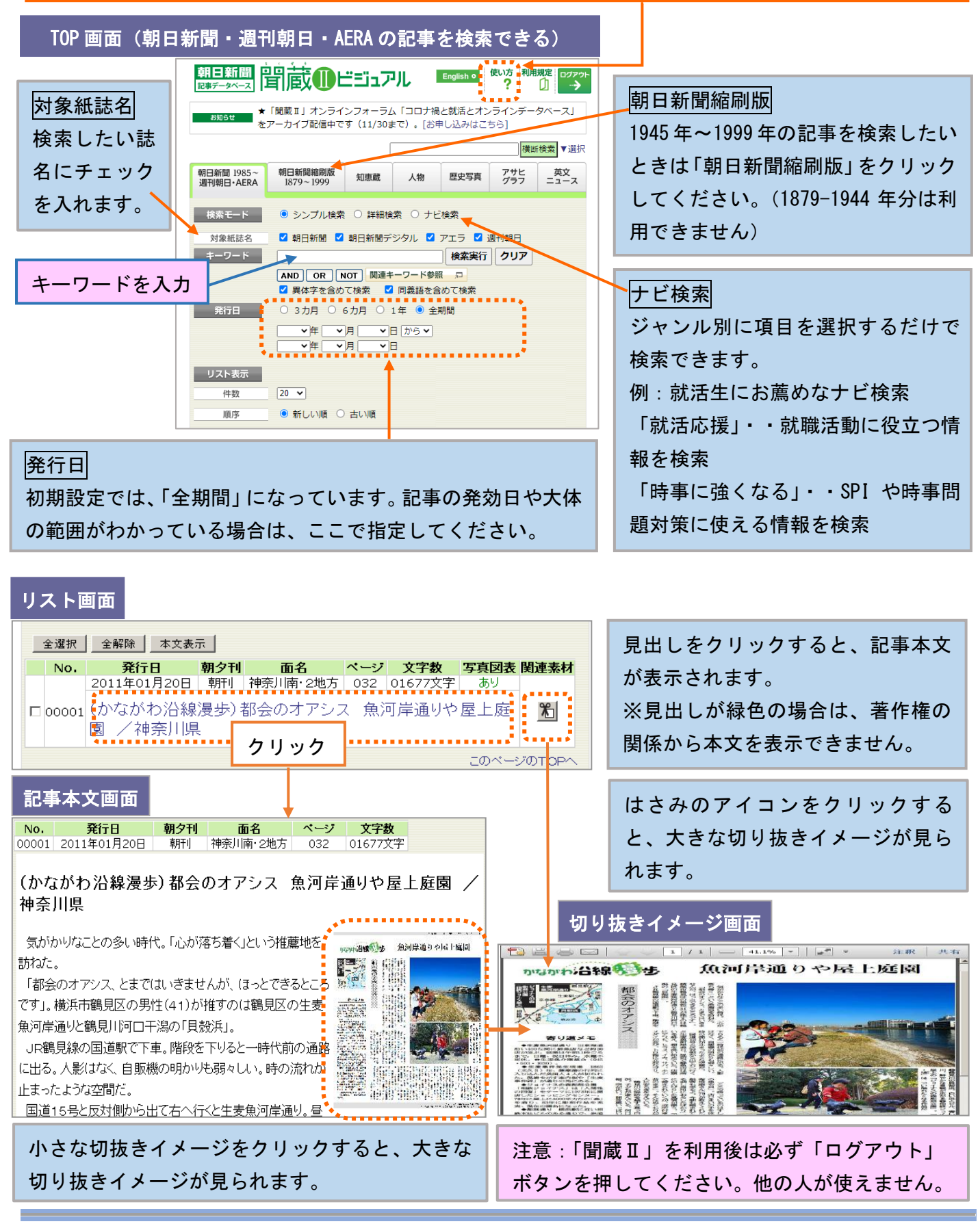

発行:横浜商科大学図書館 2020/12/7